## **ESPACE CLIENT**

# Votre compte client en ligne !

sic

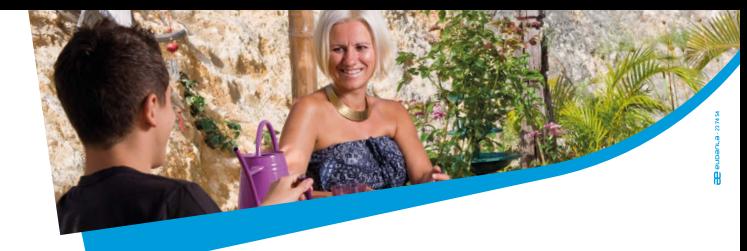

## **Grâce à l'espace client SIC, vous pouvez désormais**

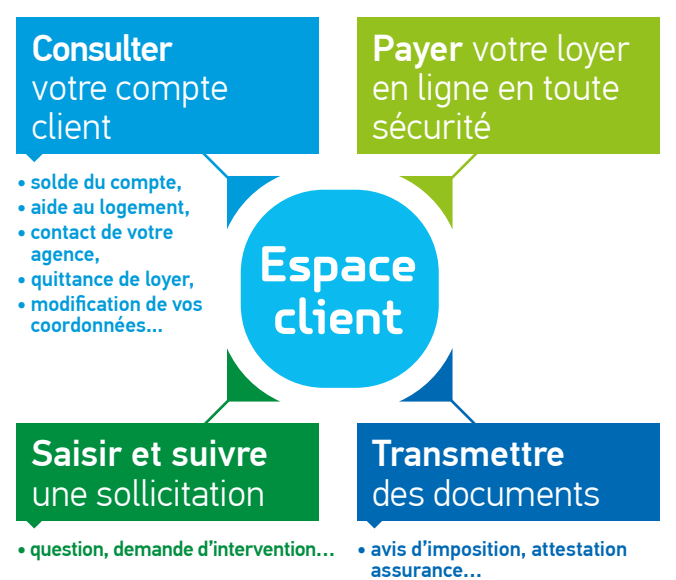

### **Pour accéder à votre espace client :**

- Connectez-vous sur le site internet de la SIC www.sic.nc muni du code d'accès confidentiel indiqué sur votre avis d'échéance ou disponible auprès de votre agence de proximité.
- Sur la page d'accueil, cliquez sur la rubrique « espace client » et laissez vous guider.

#### **Espace client : simplifiez-vous la SIC !**

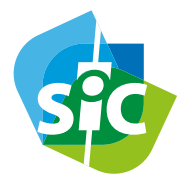

Société immobilière de Nouvelle-Calédonie 15 rue Guynemer - BP 412 98845 NOUMÉA Cedex www.sic.nc – sic@sic.nc

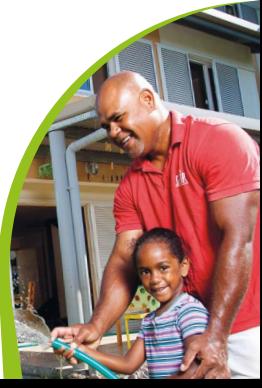